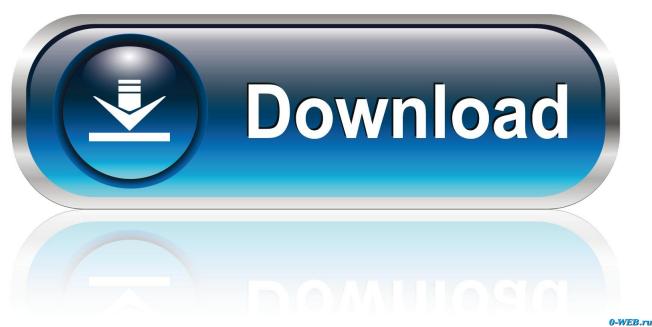

0-1125.16

Crestron Airmedia Download For Mac

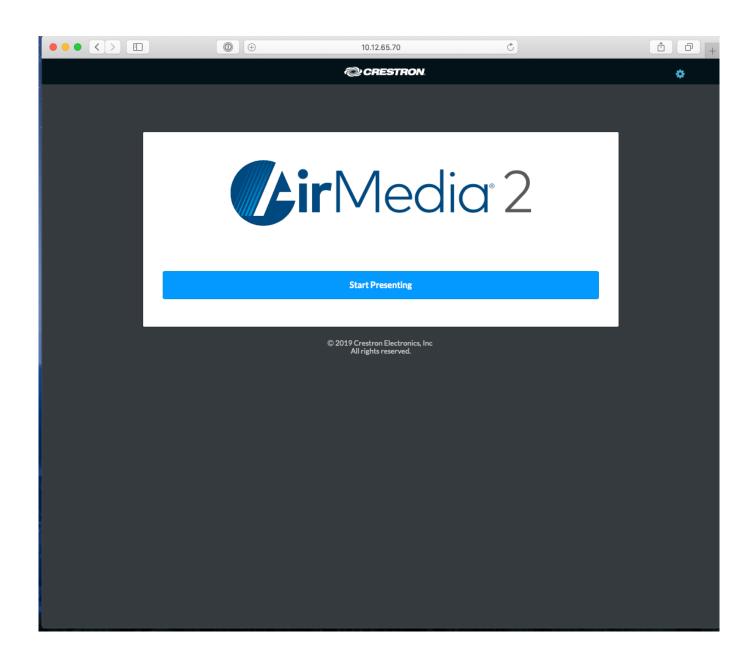

Crestron Airmedia Download For Mac

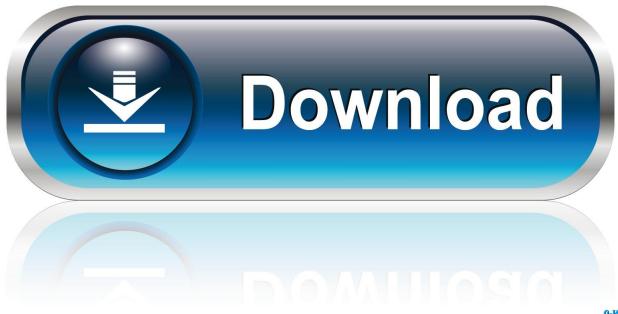

0-WEB.ru

Crestron for ipad free download - Marvel Comics, Crestron, Crestron AirMedia, and many more programs.. Crestron Airmedia Download MacAirmedia App PcAirmedia 2 DownloadDownload the latest version from the App Store® app in iTunes® Open a web browser on the computer, and navigate to the web address or IP address displayed on the top left of the AirMedia welcome screen.. Crestron software is currently obtained on the Crestron website under 'Support > Software & Firmware.

- 1. crestron airmedia
- 2. crestron airmedia default password
- 3. crestron airmedia 300

Crestron Mercury is the solution for meeting collaboration and conferencing Click Here for AirMedia Mac software download.. Download Crestron AirMedia and enjoy it on your iPhone, iPad, and iPod touch With Crestron AirMedia® you can walk into a room and wirelessly present slides, spreadsheets, documents, on-device videos and photos, even web pages and apps – all on the room display from your iPhone® or iPad®.. Enter the code displayed on the AM-100 welcome screen, and click OK (CONFIRM on Mac).. The client establishes a connection between the the computer and the AM-100 while displaying the AirMedia controls on the computer.. The download screen is displayed Click the Download icon for the computer's operating system to download the client application.

## crestron airmedia

crestron airmedia, crestron airmedia 200, crestron airmedia default password, crestron airmedia firmware, crestron airmedia 300, crestron airmedia am-100, crestron airmedia setup, crestron airmedia price, crestron airmedia mac, crestron airmedia am-101, crestron airmedia connect total video converter full version download

Audiovisual Services has installed Crestron Mercury devices in select campus conference rooms.. Crestron AirMedia Controls (L-R, Windows and Mac) 2 Direct the presentation with the following controls.. If your Mac computer is running macOS Catalina version 10 15 2 or newer, you will need to follow the below installation.. Crestron Download Airmedia For WindowsCrestron Airmedia App For PcCrestron Software DownloadCrestron Airmedia Download Mac.. 'The following link will show only the latest software releases, sorted by 'Last Updated' Latest Updates (Use Links In The Section Below To Find & Download):Download. Cash Converters Payday Loans in Alaska

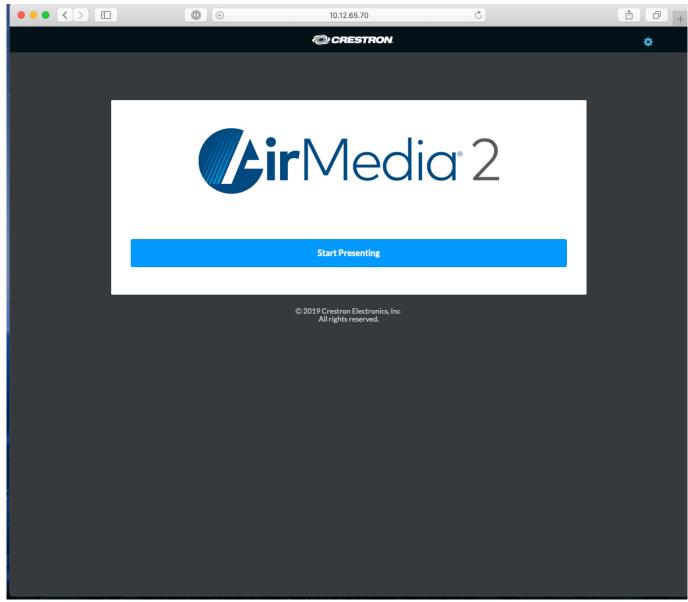

Gorky 17 Ativador download [pack]

## crestron airmedia default password

How Big Is Sea Of Thieves Download

Real Player Downloader Free Download Full Version For Mac

## crestron airmedia 300

Office 2019 Mac Download Free

ae05505a44 <u>Dashlane App Download Mac</u>

ae05505a44

Sansui S - X 700 Manual free